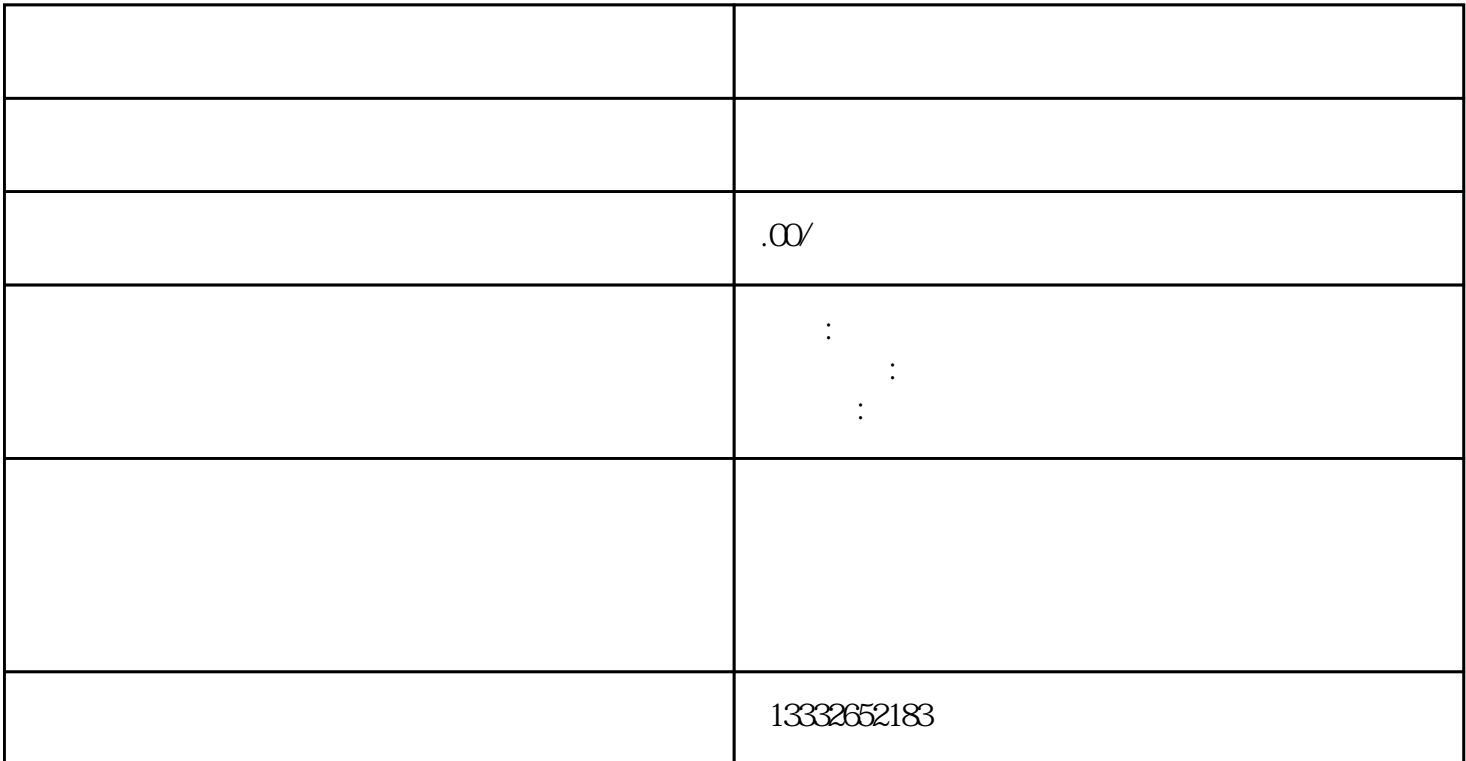

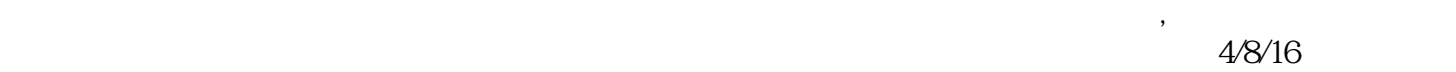

 $\log$ 

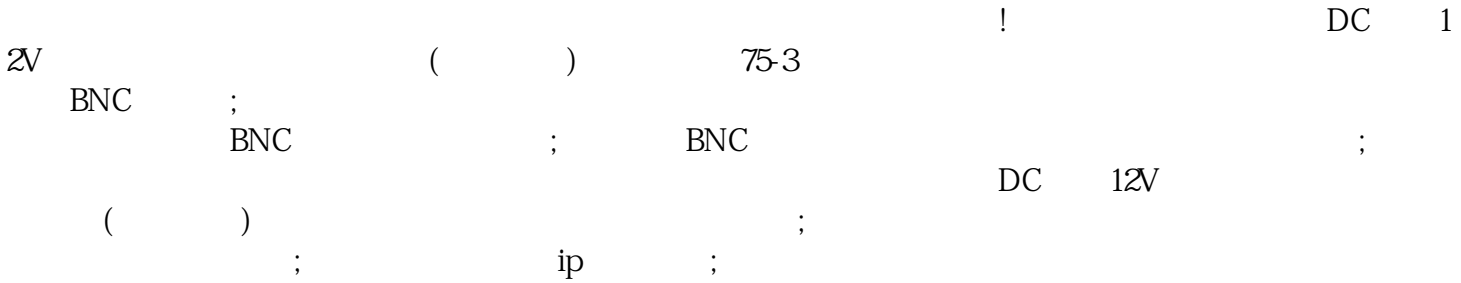

 $\left(\begin{array}{c}\right.\end{array}$  $PCI$  $\,$  BN  $\,$  $C$ 

 $\frac{a}{\sqrt{m}}$